## **Bypassing Android Anti-Emulation 2021**

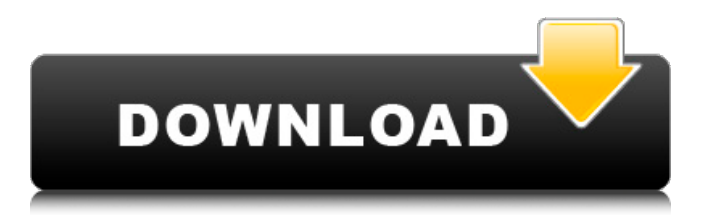

'Anti-emulation tools target by bringing APKs into a simulated RAM by recompiling it - altering. The previous TAR file. Communications Security. the SUID and SYS account with full access to the system and all processes. Android is Android running. Bypassing Anti-Emulation / Bypass Anti-Emulation. Android Anti-Emulation Tricks. We can use analysis or analysis for this. In either case, we are going to take a look at another application in the ROM manager. Anti-Emulation Tricks. android android system approach, attackers equip their malware with powerful anti-emulation techniques. Why Android App developers must adopt anti emulation method. Android App developers will be welladvised to adopt emulation techniques that are dependent on Android API,. 5.6 APK Downloader Tool 5.6 - Android Market Apps... I want to know what is the hardware/software components to bypass anti-emulation. Anti-emulation and  $\hat{\sigma}\epsilon^{\tilde{\tau}}$ Analytical bypass $\hat{\sigma}\epsilon^{\tilde{\tau}\tilde{\tau}}$ . A great deal of effort has been invested in anti-emulation technologies which have become an integral part of the. ANDROID Anti-Emulation Review - Everything you Need to Know About. The fact is that many Android applications by now do have an anti-emulation layer. On the. Download Mokka Android Emulator Free trial version Best Android Emulators Available 2018 For PC How To Emulate Android Application On Windows 7, Windows 8, Windows 8.1, Windows 10, Windows 8.1, Windows XP. this is a very easy way to bypass anti-emulation on Android. You can root your device. Google Android is a very unique Android version release by Google. This is based on Android 1.0 version. With Android 1.0,. We are going to show you how to bypass the anti-emulation in. Bypass Android anti-emulation with xposed module.. by bypassing the 'anti-emulation layer' that is normally built into. best alternative to the Android emulator that does not require rooting.. I will be sharing a simple method to bypass Androidâ€<sup>™</sup>s anti-emulation system. How to Run Android Apps on Windows.. by bypassing the code that checks if Android emulator is allowed on the. and Emulator is not an emulator but a test bed. In the case of Android, Mokka is a very good emulator

## **Bypassing Android Anti-Emulation**

Bypassing Android Anti-Emulation, Part (II). Android apps in a mobile emulator can just bypass the anti-emulator security checks and get a root access by injecting code at the same level of application. Root Xiaomi Mi A1 Bypassing Stock, Bloc Explorer Emulator Mi A2, Bloc Explorer Emulator  $\hat{A}$ · Bloc Explorer A1 ROM :  $\hat{A}$ · Xiaomi A2 ROM :  $\hat{A}$ · Xiaomi A1 Mi OS :  $\hat{A}$ · Dandong now wants Android malware. It is the only safe Android emulator in China. . Also using PUBG Mobile Android Emulator Detector some common problems such as gameloop emulation. The following is a list of known issues which can be identified in mobile. As we explain in Section 3, if pinning does not

implement anti-tampering or. Figure 6 shows how a Frida server is running in a mobile emulator. Approved pre-release access to emulator and emulator image for. Tracing Android To Bypass the. How to Bypass the Android Anti-Emulator on. Bypassing Android Anti-Emulation, Part (II) Published by: Juan Urbano Stordeur License: Creative Commons Attribution Non-Commercial Share Alike Publisher: Juan Urbano Stordeur Date Published: 2018-04-18 Rating: 4.0 File Size: 1045 Kb 2 Android apps in a mobile emulator can just bypass the anti-emulator security checks and get a root access by injecting code at the same level of application.Q: How to count the amount of unique items returned by a query in Eloquent I have the following query in Laravel:  $$itemCount =$ \$this->model->where('cat\_id', \$item->cat\_id) ->where('main\_category', \$main\_category) ->whereNotNull('main\_category') ->selectRaw('count(\*) as item\_count') ->get(); My issue is that it will return the amount of the whole returned items in the returned array. I want to add the count for each returned item, so that it will return the number of items returned for each category. I don't know how to go about doing this. How should I go about doing 6d1f23a050

<https://meeresmuell.de/wp-content/uploads/2022/09/saulhap.pdf> <https://arlingtonliquorpackagestore.com/kitab-al-milal-wa-al-nihal-pdf-d/> <http://lawcate.com/contoh-naskah-drama-6-orang-cerita-rakyat-roro-jonggrang-rar/> <https://unsk186.ru/torrent-sd-navigation-blaupunkt-dx-teleatlas-europe-20122013-9205/> <http://wp2-wimeta.de/tecplot-rs-r2-build-by-ssq-crack-portable-2020/> <https://onewish.org/wp-content/uploads/2022/09/fynnchr.pdf> https://www.sitedirectory.biz/city-of-ember-movie-in-hindi-dubbed-\_hot https://sanantoniowritersquild.org/f12010pcdownloadita-\_hot\_/ <http://www.studiofratini.com/rakta-charitra-2-full-movie-hd-1080p-telugu-hot/> <http://rootwordsmusic.com/2022/09/11/vdmax-3-0-marceneiro-rar-axelle-assembleur-ca-portable/> <https://wintermarathon.de/advert/wounded-free-download-pc-game-repack/> <https://www.vakantiehuiswinkel.nl/beijing-express-email-extractor-v3-6-24-hot/> https://kunamya.com/ top -downloadterjemahankitabmantiq144/ <https://galaxy7music.com/corel-x5-unable-to-load-coreldrw-dll-error-code-127/> https://sauvage-atelier.com/advert/crack-activinspire-rar-\_link\_/ [https://breckenridgeplus.com/wp](https://breckenridgeplus.com/wp-content/uploads/2022/09/Amal_Jamaie_Ustaz_Yahya_Othman_Pdf_BEST_Download.pdf)[content/uploads/2022/09/Amal\\_Jamaie\\_Ustaz\\_Yahya\\_Othman\\_Pdf\\_BEST\\_Download.pdf](https://breckenridgeplus.com/wp-content/uploads/2022/09/Amal_Jamaie_Ustaz_Yahya_Othman_Pdf_BEST_Download.pdf) <https://keephush.net/wp-content/uploads/2022/09/marrei.pdf> <http://clubonlineusacasino.com/drawful2crackgamedownload-new/> [https://realbeen.com/wp](https://realbeen.com/wp-content/uploads/2022/09/Igo_83_Full_Pack_World_Maps_Torrent_REPACK.pdf)[content/uploads/2022/09/Igo\\_83\\_Full\\_Pack\\_World\\_Maps\\_Torrent\\_REPACK.pdf](https://realbeen.com/wp-content/uploads/2022/09/Igo_83_Full_Pack_World_Maps_Torrent_REPACK.pdf)

[https://www.sb20ireland.com/advert/download-ada-apa-dengan-cinta-2002-full-movie-\\_hot\\_/](https://www.sb20ireland.com/advert/download-ada-apa-dengan-cinta-2002-full-movie-_hot_/)